## **PhD Vlog Week 3: Abigail Robertson Transcript**

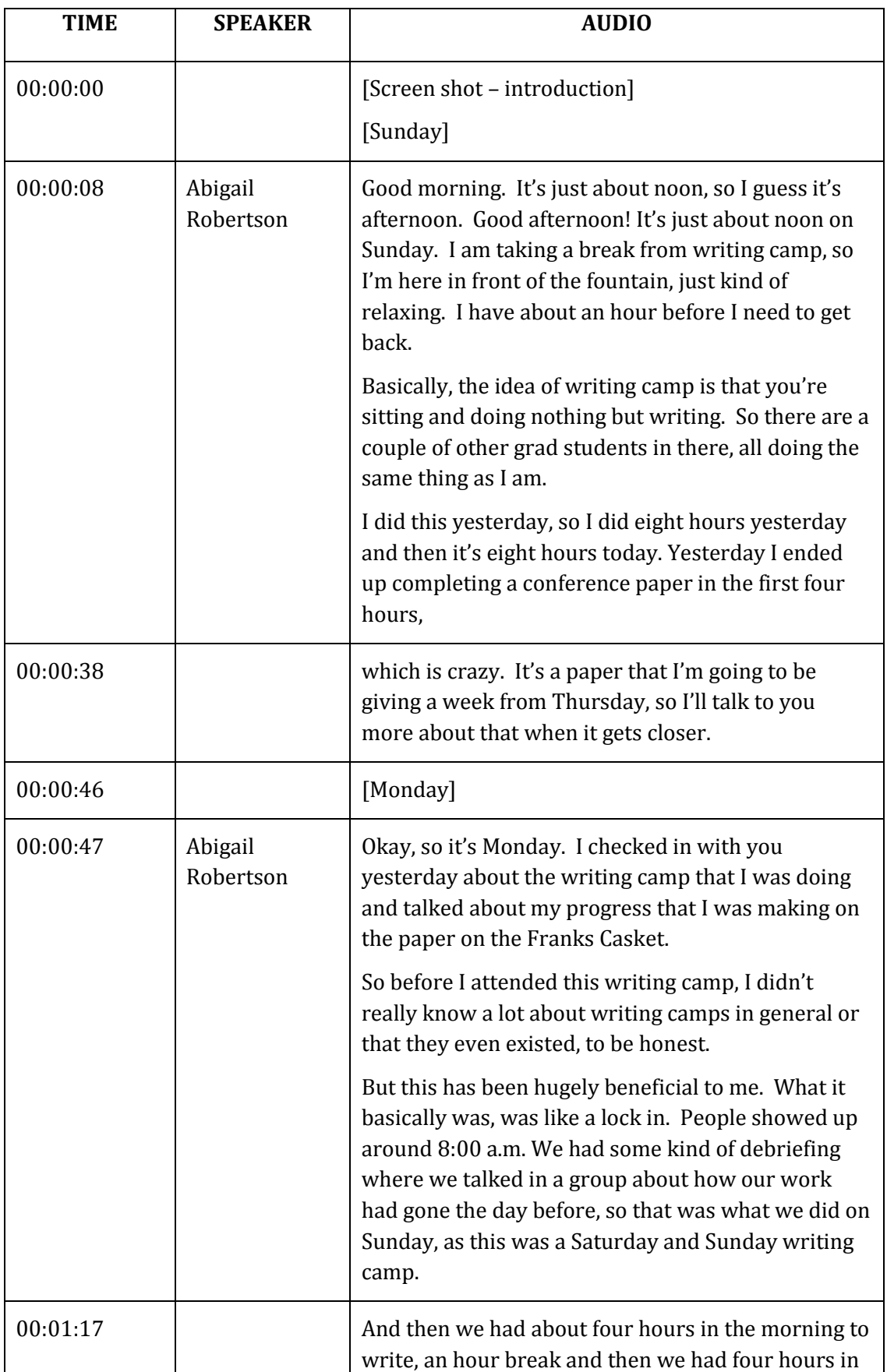

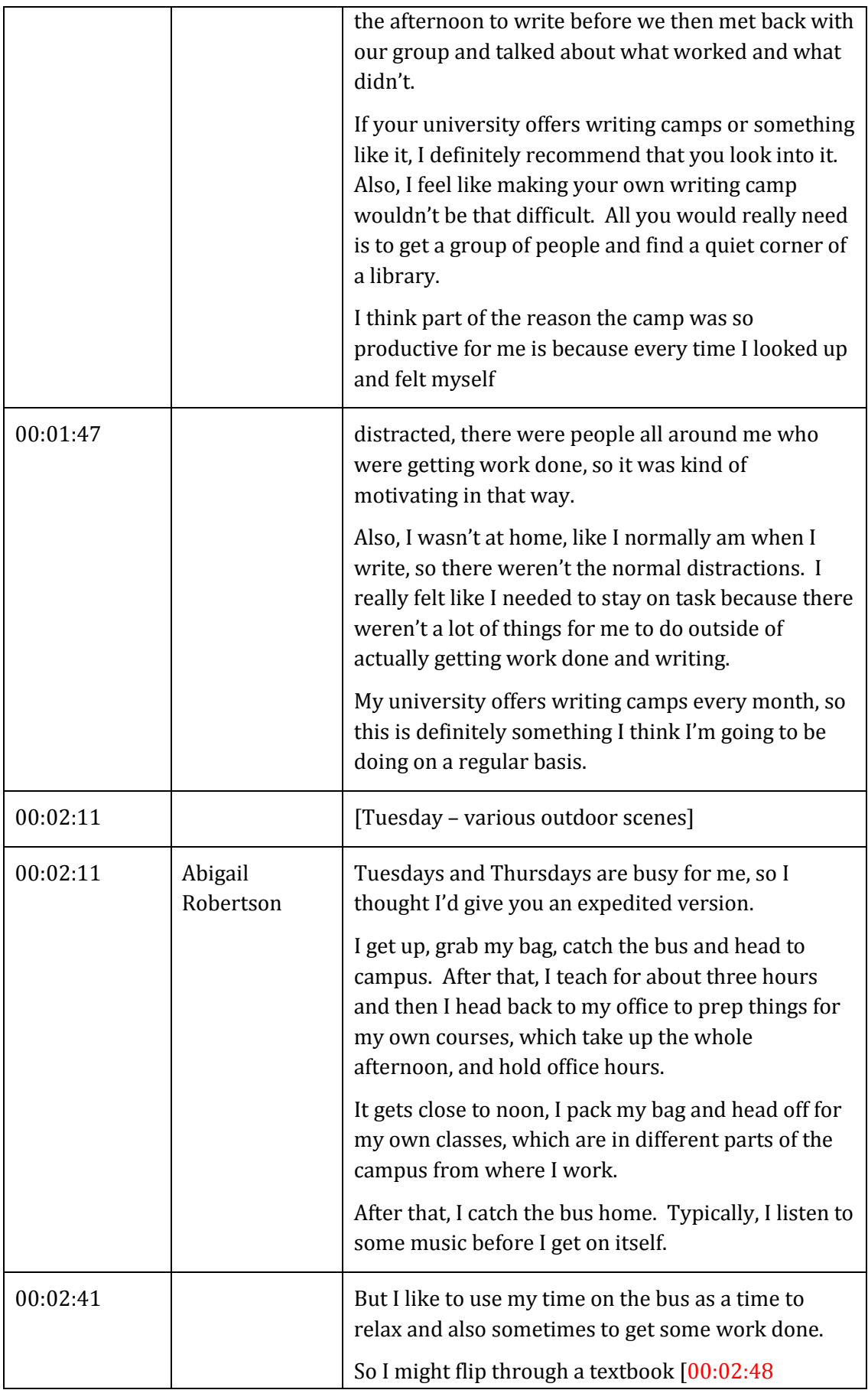

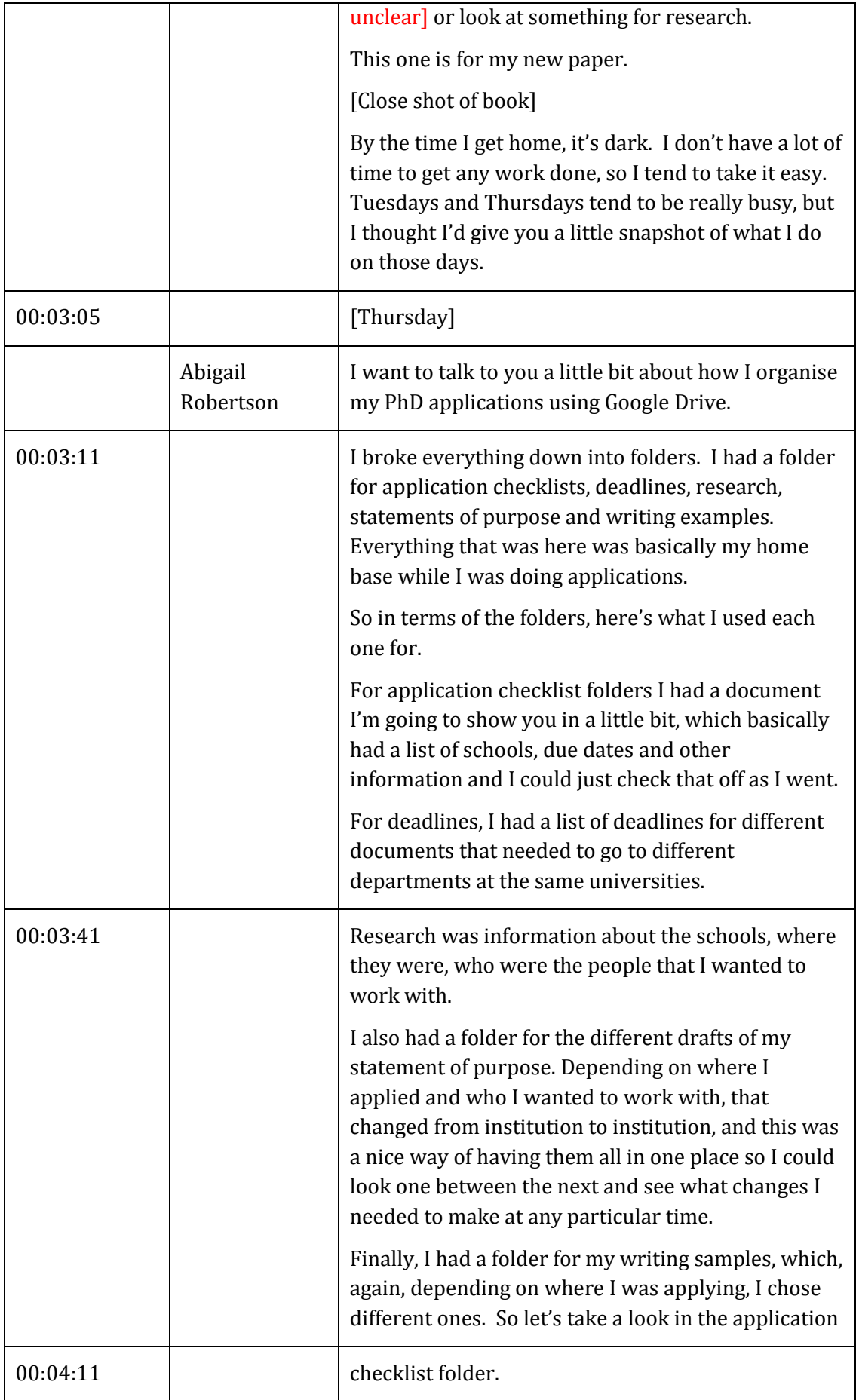

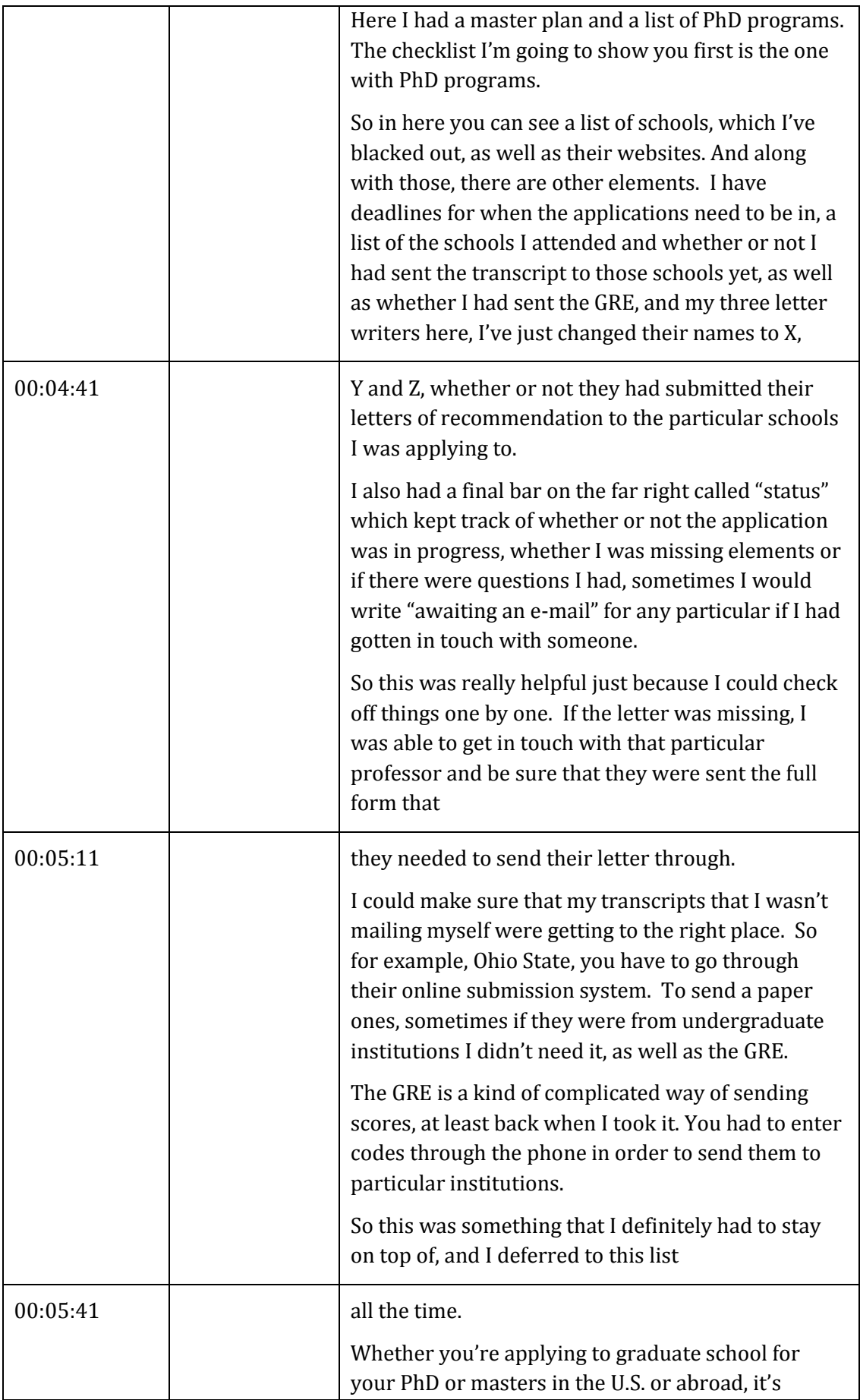

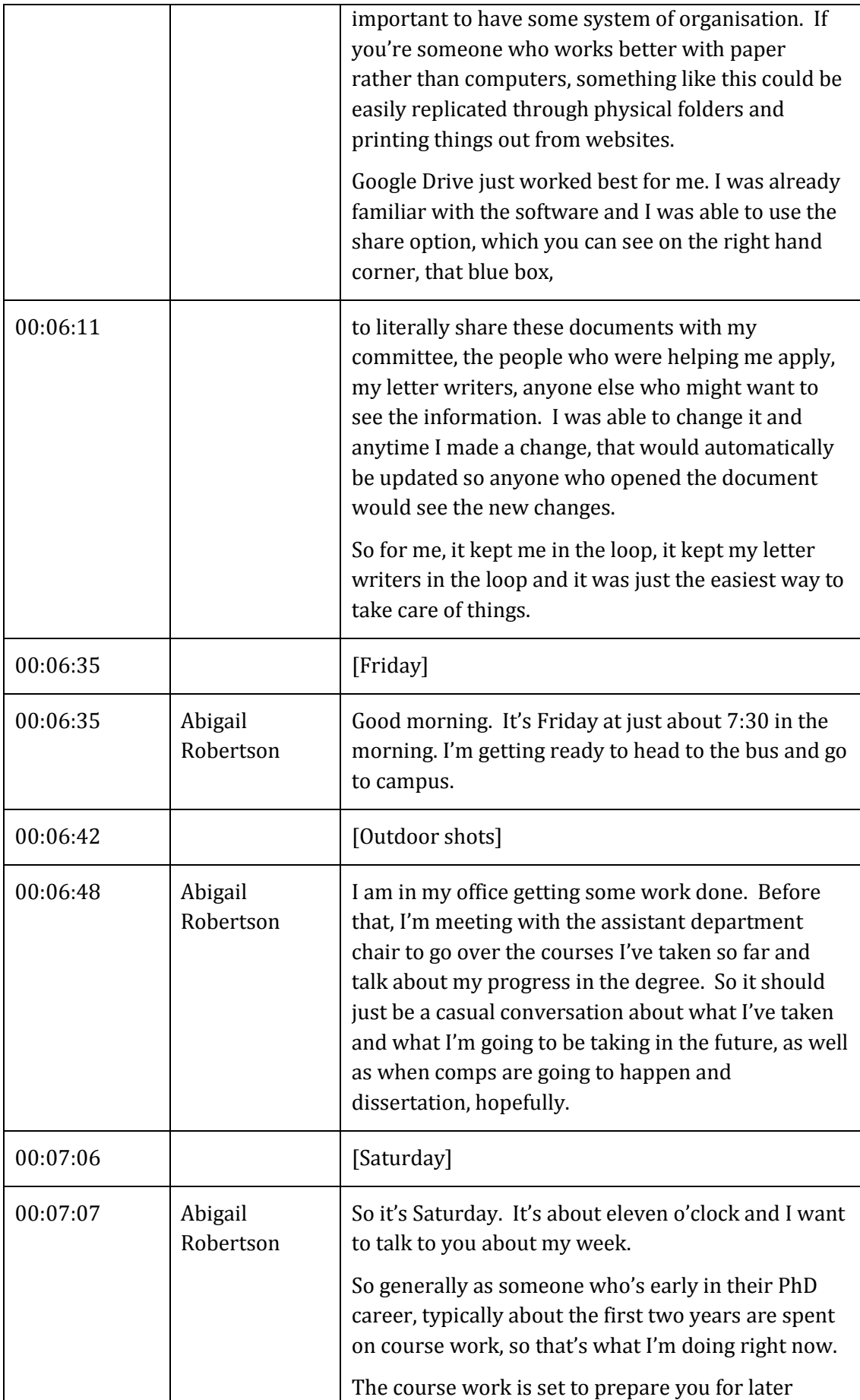

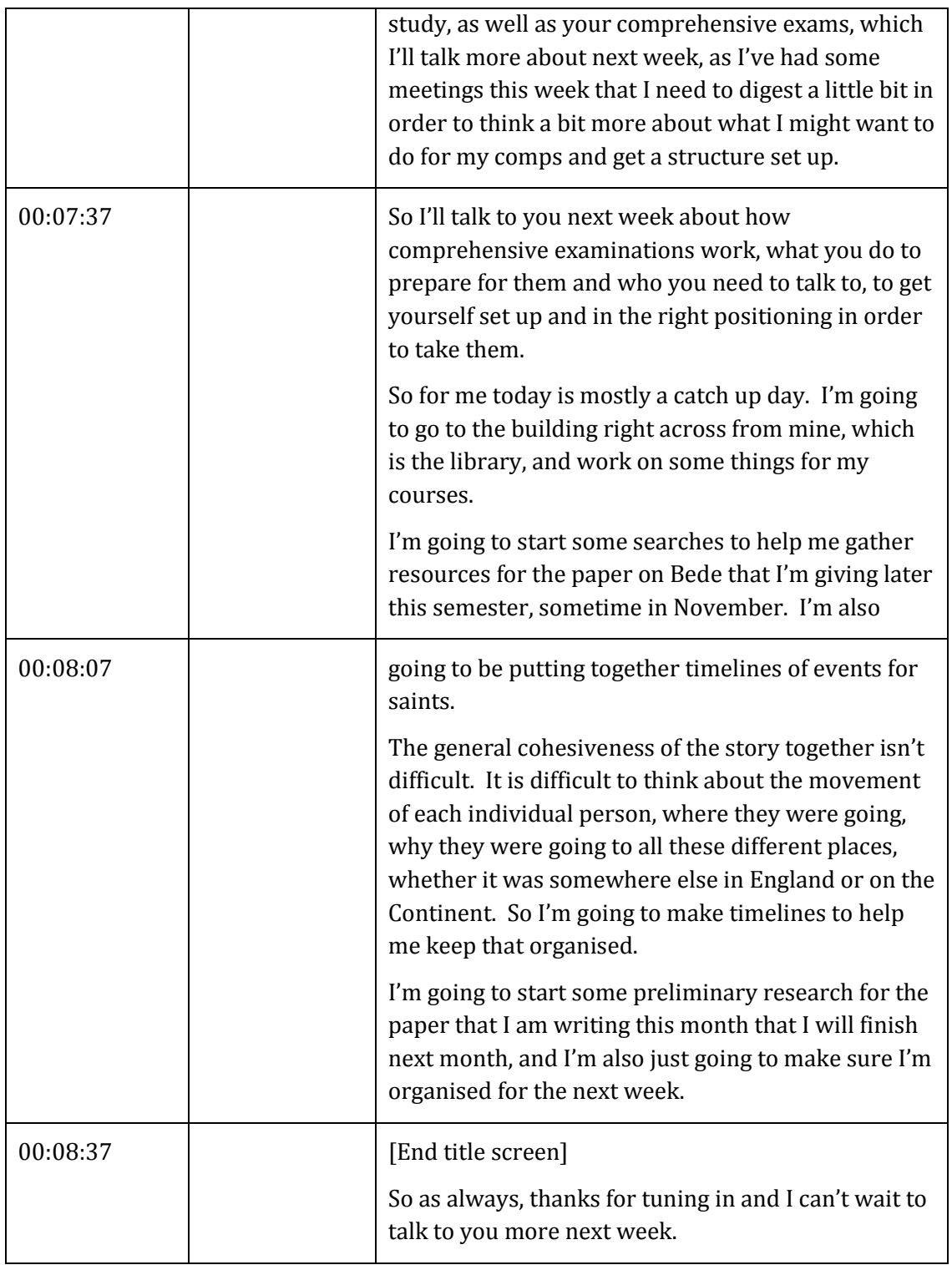

## **END OF TRANSCRIPT**